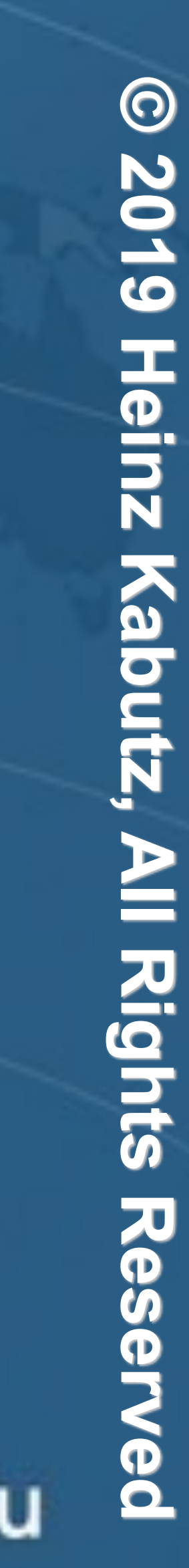

# **Dr Heinz M. Kabutz, Dmitry Vyazelenko**

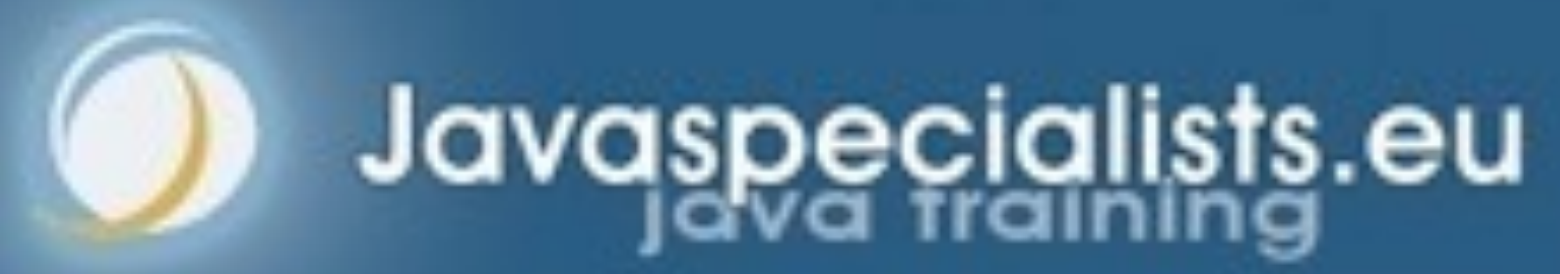

**Last updated: 2019-05-29**

# Which do you think is fastest / slowest?

 String appendBasic(String question, String answer1, String answer2) { **return "<h1>"** + question + **"</h1><ol><li>"** + answer1 + **"</li><li>"** + answer2 + **"</li></ol>"**;

 } String appendStringBuilder(String question, String answer1, String answer2) { **return new** StringBuilder().append(**"<h1>"**).append(question) .append(**"</h1><ol><li>"**).append(answer1) .append(**"</li><li>"**).append(answer2) .append(**"</li></ol>"**).toString(); }

 $int$  len =  $36$  + question. length() + answer1. length() + answer2. length(); **return new** StringBuilder(len).append(**"<h1>"**).append(question) .append(**"</h1><ol><li>"**).append(answer1) .append(**"</li><li>"**).append(answer2) .append(**"</li></ol>"**).toString();

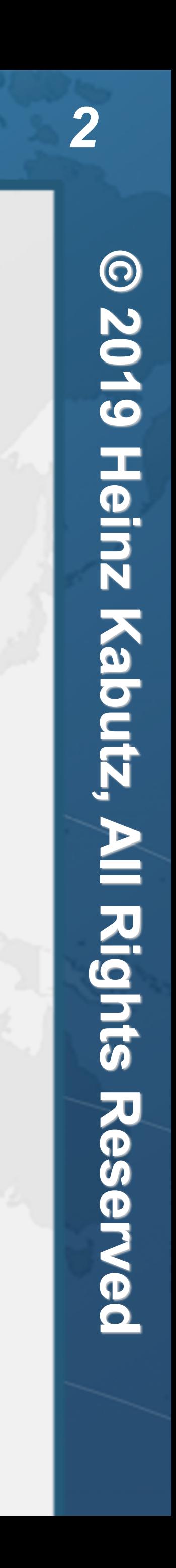

```
 String appendStringBuilderSize(String question, String answer1, String answer2) {
```
 } String appendFormat(String question, String answer1, String answer2) { **return** String.*format*(**"<h1>%s</h1><ol><li>%s</li><li>%s</li></ol>"**, question, answer1, answer2);

}<br>}

- 
- 

# When the Dinosaurs Roamed the Earth - Java 1.0

## ! **Fields:**

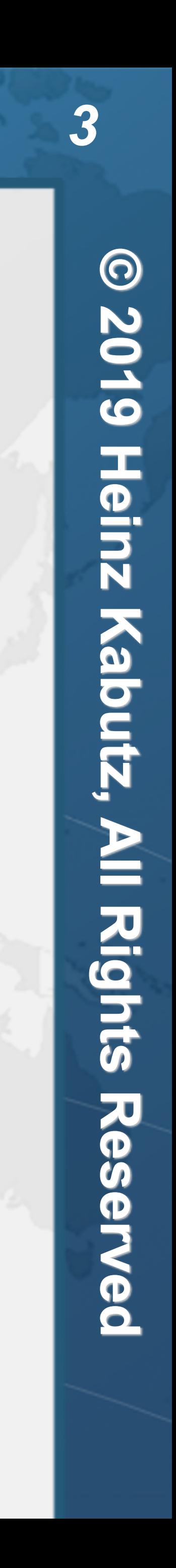

- **– private char value[];**
- **– private int offset;**
- **– private int count;**
- ! **hashCode() used samples of chars if String was longer than 16**
- ! **equals() did not check if obj == this**
- ! **intern() used a static Hashtable** 
	- **– Memory Leak**
	- ! **StringBuffer a modifiable, thread-safe version – toString() shared the underlying char[] unless it was later modified**

# hashCode() in String 1.0

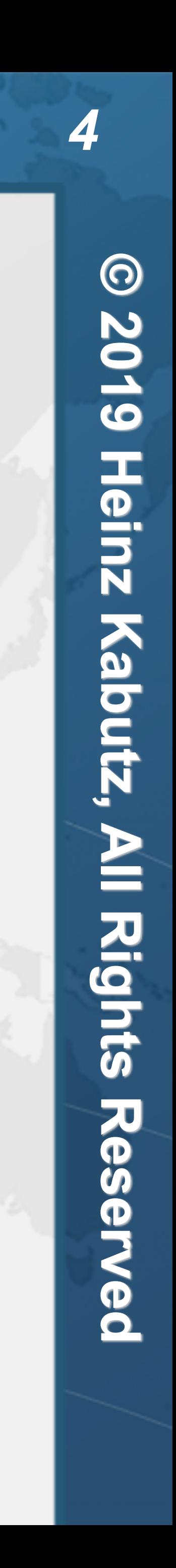

```
public int hashCode() { 
     int h = 0; 
     int off = offset; 
     char val[] = value; 
     int len = count; 
     if (len < 16) { 
        for (int i = len; i > 0; i = -) {
            h = (h * 37) + val[off++]; } 
     } else { 
         // only sample some characters 
        int skip = len / 8;
        for (int i = len; i > 0; i == skip, off += skip) {
            h = (h * 39) + val[off]; } 
 } 
     return h; 
}
```
# Whois kabutz.net

- $\bullet$  **Not ketchup** 
	- ! **Will come train your team on Java**
	- **– Design Patterns**
	- **– Concurrency**
	- **– Refactoring**
	- **– Advanced Java tricks**
	- **– Contact me heinz@kabutz.net**
	- **– (Only if your employer loves you)**
	- ! **For surprise before 8pm**

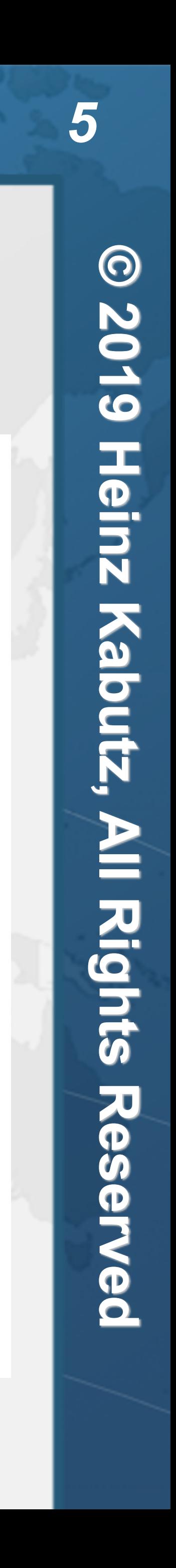

# tinyurl.com/jprime19

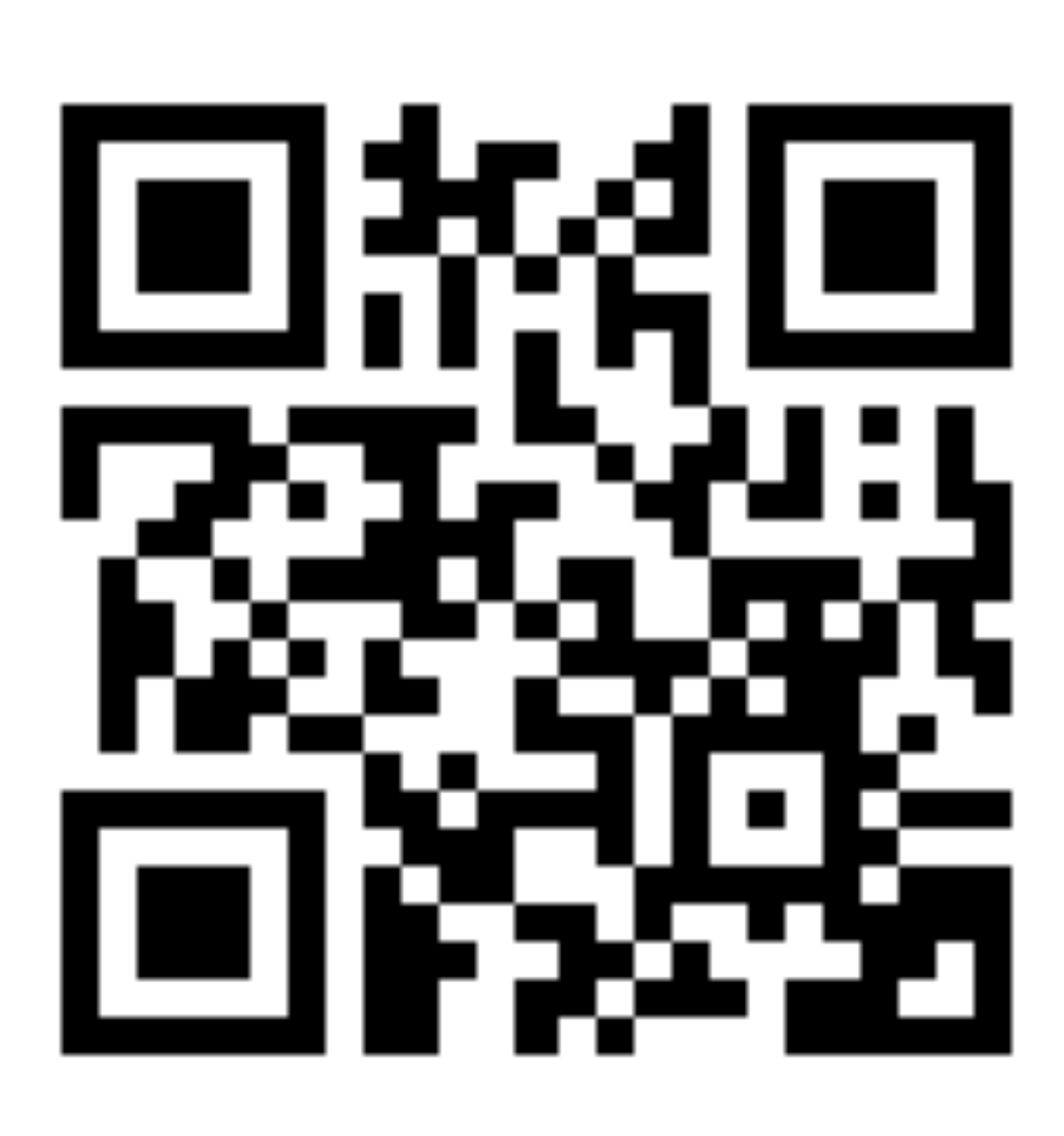

# tinyurl.com/jprime19

# Early Hunter Gatherer - Java 1.1

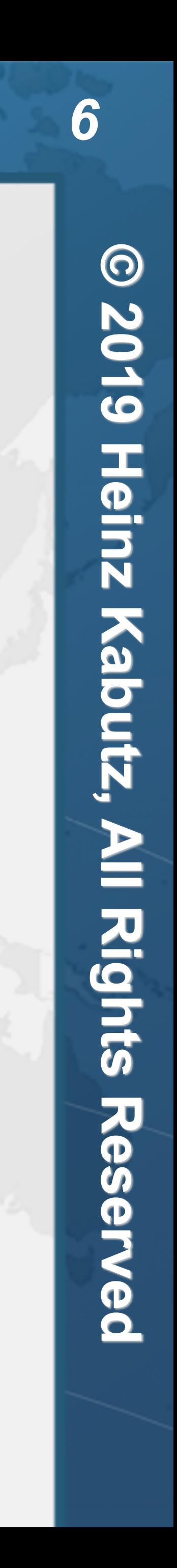

- ! **Fields stayed the same** 
	- ! **hashCode() still sampling**
- ! **intern() moved to native code** 
	- **– Not necessarily better than Java**
	- ! **toUpperCase() added some weird edge cases such as ß** ➜ **SS**

# $\frac{1}{5}$ ō

# Discovering Fire - Java 1.2

## **• Fields still the same**

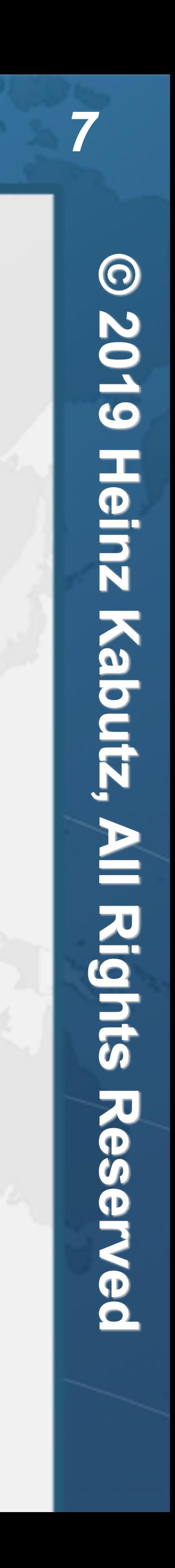

**Changed to**<br> **public int** hashCode() {<br>
int h = 0;<br>
int off = offset;<br>
char val[] = value;<br>
int len = count;<br>
for (int i = 0; i < l<br>
h = 31\*h + val[of<br>
return h;<br>
- Broke a bunch of code **public int** hashCode() { **int** h = 0; **int** off = offset; **char** val[] = value; **int** len = count;

**for** (int  $i = 0$ ;  $i < len$ ;  $i++)$  $h = 31*h + val[off++];$ 

return h;<br>Broke a bunch of code

! **Introduced the Comparable interface**

# Old Hash vs New Hash Calculation Performance ! **Java 1.0 and 1.1 calculation was O(1) - constant time**

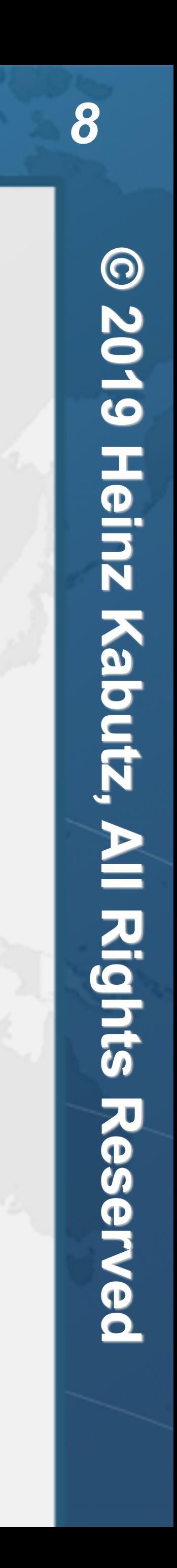

! **Java 1.2 calculation is O(n) - linear time**

# Java 2 Performance and Idiom Guide

## **• Proposed wrapping String with own object and caching hash code**

java<sup>2</sup> performance and idiom quide

guidelines for java 2 performance, coding, and testing

 $\overline{\mathtt{o}}$ ंठ  $\overline{\mathbf{S}}$ ö

craig\_larman.rhett\_guthrie

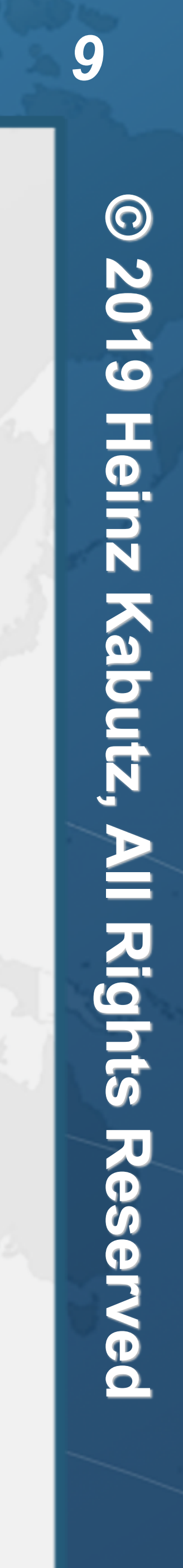

# Stone Age - Java 1.3

## ! **Fields:**

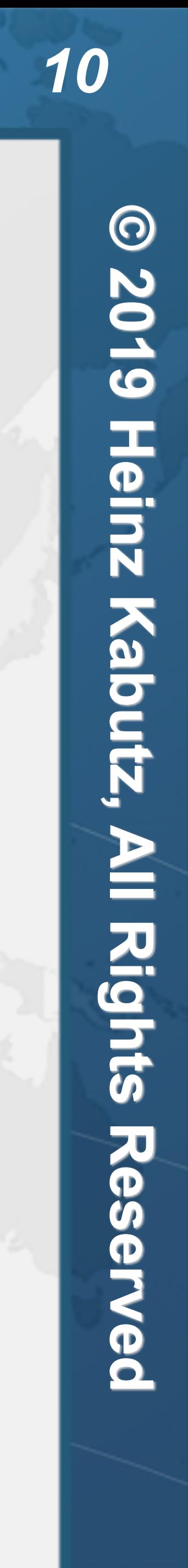

- **– private char value[];**
- **– private int offset;**
- **– private int count;**
- **−** private int hash; ←
- ! **So is String really immutable?**

```
public int hashCode() { 
    int h = hash;if (h == 0) {
         int off = offset; 
        char val[] = value;
         int len = count;
```
**for**  $(int i = 0; i < len; i++)$  $h = 31*h + val[off++];$ hash  $= h$ ;

**return** h;

 $\rightarrow$ 

}

# What Do These Strings Have in Common?

 $\overline{\mathbf{o}}$ 

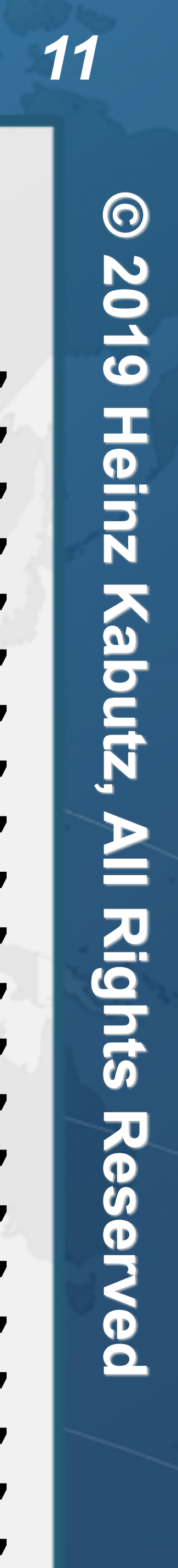

"ARbyguv", "ARbygvW", "ARbyhVv", "ARbyhWW", "ARbzHuv", "ARbzHvW", "ARbzIVv", "ARbzIWW", "ARcZguv", "ARcZgvW", "ARcZhVv", "ARcZhWW", "ASCyguv", "ASCygvW", "ASCyhVv", "ASCyhWW", "ASCzHuv", "ASCzHvW", "ASCzIVv", "ASCzIWW", "ASDZguv", "ASDZgvW", "ASDZhVv", "ASDZhWW", "bmgkAEs", "bmgkAFT", "bmhLAEs", "bmhLAFT", "bnHkAEs", "bnHkAFT", "bnILAEs", "bnILAFT", "cNgkAEs", "cNgkAFT", "cNhLAEs", "cNhLAFT", "cOHkAEs", "cOHkAFT", "cOILAEs", "cOILAFT", "Elcnfnz", "ElcngOz", "ElcoGnz", "ElcoHOz", "EldOfnz", "EldOgOz", "EldPGnz", "EldPHOz", "EmDnfnz", "EmDngOz", "EmDoGnz", "EmDoHOz", "EmEOfnz", "EmEOgOz", "EmEPGnz", "EmEPHOz", "FMcnfnz", "FMcngOz", "FMcoGnz", "FMcoHOz", "FMdOfnz", "FMdOgOz", "FMdPGnz", "FMdPHOz", "FNDnfnz", "FNDngOz", "FNDoGnz", "FNDoHOz", "FNEOfnz", "FNEOgOz", "FNEPGnz", "FNEPHOz", "Obdwdac", "ObdwdbD", "ObdweBc", "ObdweCD", "ObdxEac", "ObdxEbD", "ObdxFBc", "ObdxFCD", "ObeXdac", "ObeXdbD", "ObeXeBc", "ObeXeCD", "ObeYEac", "ObeYEbD", "ObeYFBc", "ObeYFCD", "OcEwdac", "OcEwdbD", "OcEweBc", "OcEweCD", "OcExEac", "OcExEbD", "OcExFBc", "OcExFCD", "OcFXdac", "OcFXdbD", "OcFXeBc", "OcFXeCD", "OcFYEac", "OcFYEbD", "OcFYFBc", "OcFYFCD", "PCdwdac", "PCdwdbD", "PCdweBc", "PCdweCD", "PCdxEac", "PCdxEbD", "PCdxFBc", "PCdxFCD", "PCeXdac", "PCeXdbD", "PCeXeBc", "PCeXeCD", "PCeYEac", "PCeYEbD", "PCeYFBc", "PCeYFCD", "PDEwdac", "PDEwdbD", "PDEweBc", "PDEweCD", "PDExEac", "PDExEbD", "PDExFBc", "PDExFCD", "PDFXdac", "PDFXdbD", "PDFXeBc", "PDFXeCD", "PDFYEac", "PDFYEbD", "PDFYFBc", "PDFYFCD", "Xwfaark", "XwfaasL", "XwfabSk", "XwfabTL", "XwfbBrk", "XwfbBsL", "XwfbCSk", "XwfbCTL", "XwgBark", "XwgBasL", "XwgBbSk", "XwgBbTL", "XwgCBrk", "XwgCBsL", "XwgCCSk", "XwgCCTL", "XxGaark", "XxGaasL", "XxGabSk", "XxGabTL", "XxGbBrk", "XxGbBsL", "XxGbCSk", "XxGbCTL", "XxHBark", "XxHBasL", "XxHBbSk", "XxHBbTL", "XxHCBrk", "XxHCBsL", "XxHCCSk", "XxHCCTL", "zsjpxah", "zsjpxbI", "zsjpyBh", "zsjpyCI", "zsjqYah", "zsjqYbI", "zsjqZBh", "zsjqZCI",

# ! **Plus any combination of these Strings also have hashCode of 0**

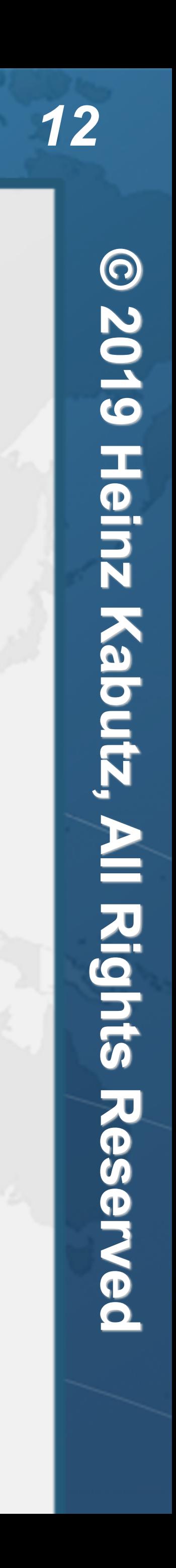

- 
- **– Thus we can produce an endless sequence of such Strings** 
	- **• "zsjpyCIcOHkAEsObeXeCDASCzIVv".hashCode() == 0**
- ! **Why is this so bad?** 
	- ! **github.com/kabutz/string-performance**
	- **– eu.javaspecialists.playground.hasher.StringDOS**

# All Those Strings Have hashCode() == 0

# Bucket Collisions

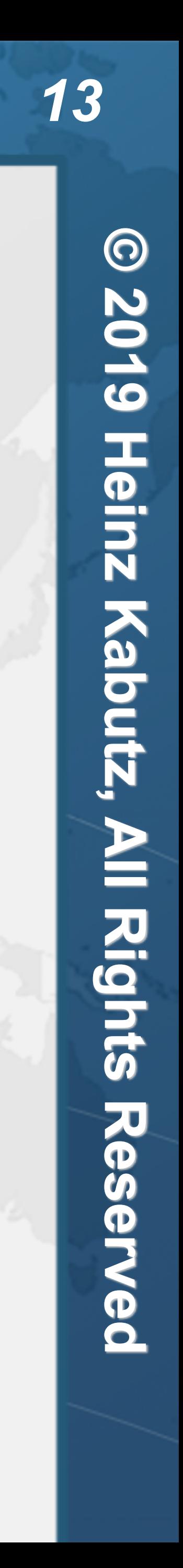

- 
- **– Very easy to do when == 0**
- ! **Both put() and get() become linear**

## **• Can attack server by sending lots of Strings with same hashCode**

# Brief History Lesson of String - Java 1.4

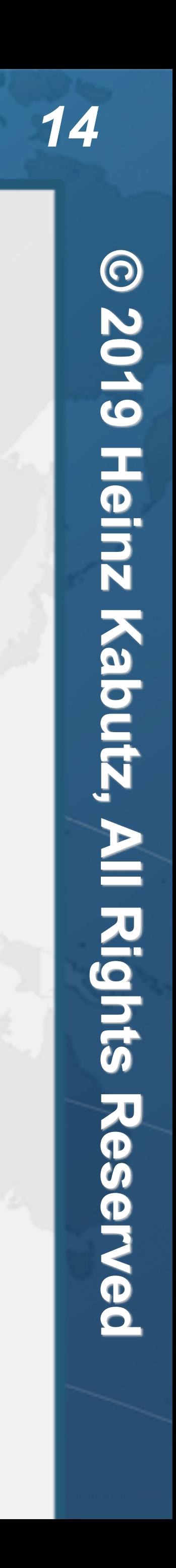

- ! **Fields same as 1.3**
- ! **Introduced CharSequence interface**
- 
- ! **Regular expressions – Methods like matches(), split(), etc.**

## Before we go on ...

 $\bullet$  **Adding Strings together** 

! **Became (Java 1.0 - 1.4)** 

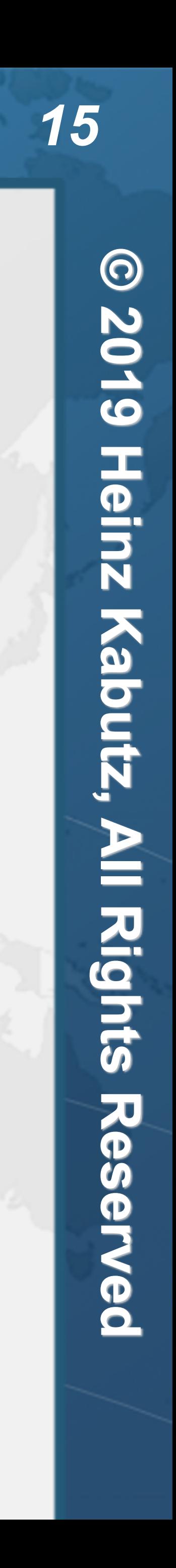

! **new StringBuffer() would create an array of 16 characters**

**public class** Hello { **public static void** main(String[] args) { System.out.println("Hello " + args[0]); } }

**public class** Hello { **public static void** main(String[] args) { System.out.println(**new** StringBuffer().append("Hello ") .append(args[0]).toString());

}

}

# Brief History Lesson of String - Java 1.5 **• Fields same as 1.3, but marked final (except for hash)**

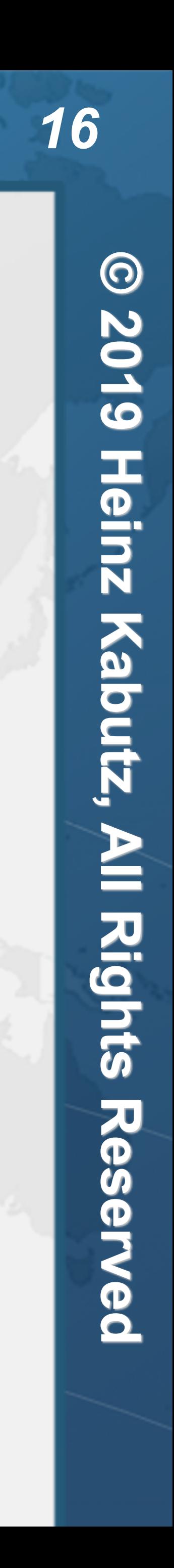

- 
- ! **Code points introduced** 
	- **– 32-bit characters**
- ! **StringBuilder as unsynchronized StringBuffer** 
	- **– char[] no longer shared with created Strings**
- ! **Needed to recompile all code** 
	-

**– And hand-crafted StringBuffer code would now typically be slower than +**

# Brief History Lesson of String - Java 1.6

- ! **Not much changed since 1.5**
- ! **-XX:+UseCompressedStrings** 
	- **– byte[] when 7-bit ASCII**
	- **– otherwise char[]**
- ! **-XX:+OptimizeStringConcat** 
	-

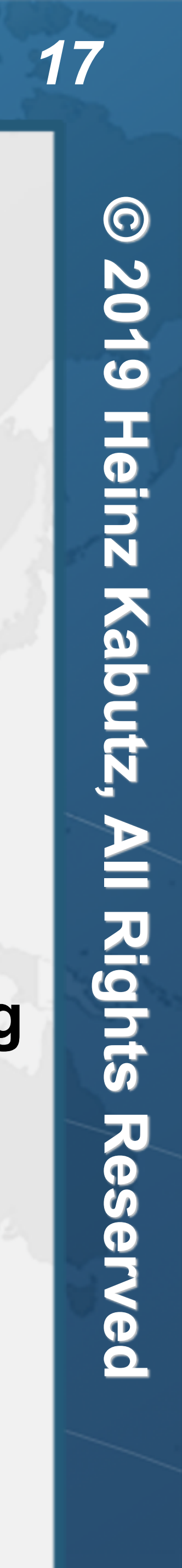

**– char[] could in some cases be shared between StringBuilder/Buffer and String**

# Quiz 2: StringAppenderBenchmark.append Strings

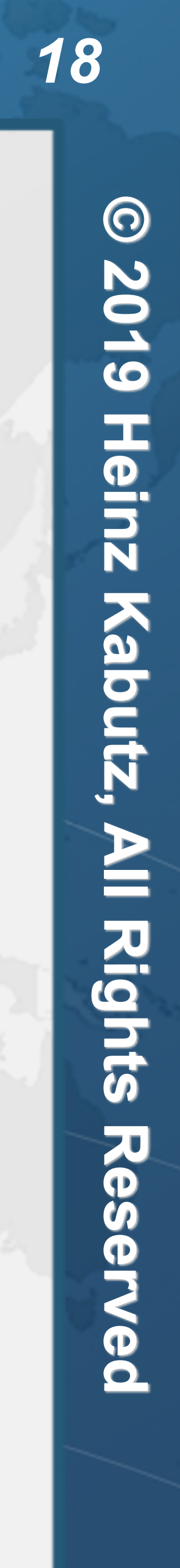

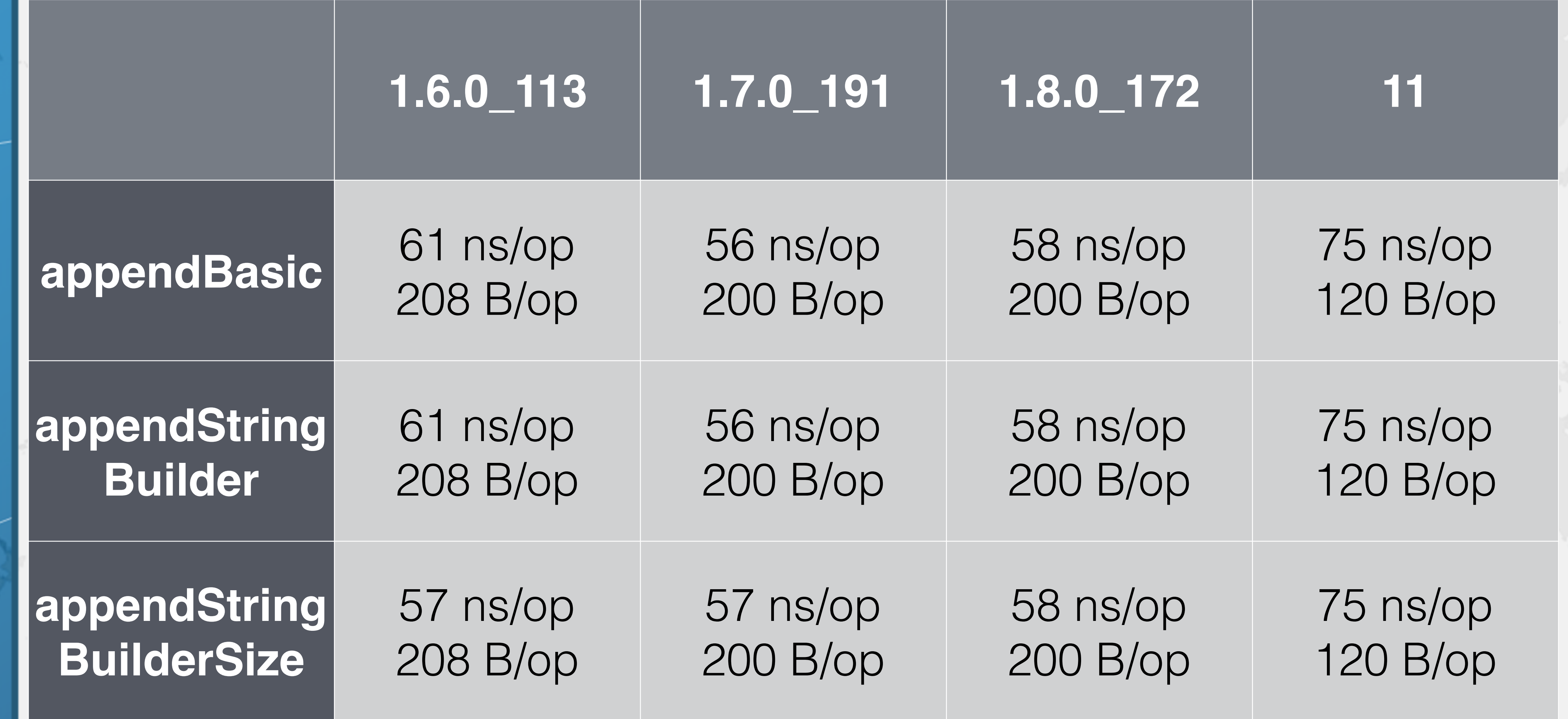

# Brief History Lesson of String - Java 1.7

## ! **Fields:**

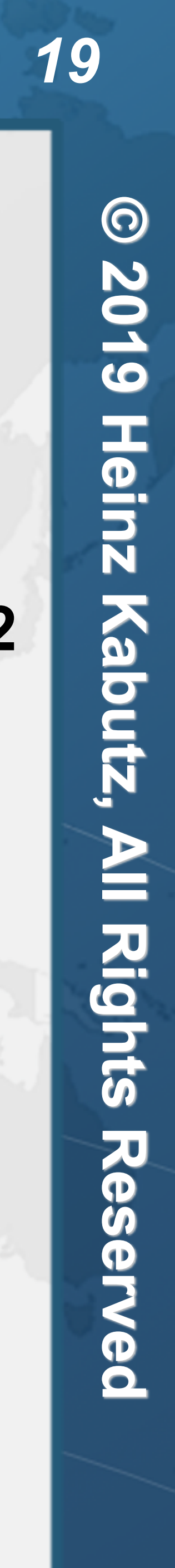

- **– private final char value[];**
- **– private int hash;**
- 
- ! **new constructor String(char[], boolean unshared)**
- **– SharedSecrets.getJavaLangAccess().newStringUnsafe(char[])** 
	- **• Moved out of harm's way since Java 9**
- ! **String.substring() now created new char[]s** 
	- **– SubbableString alternative**
	- **– Newsletter 230 https://www.javaspecialists.eu/archive/Issue230.html**

**– private transient int hash32 = 0; // used to avoid DOS attacks on HashMap -Djdk.map.althashing.threshold=512**

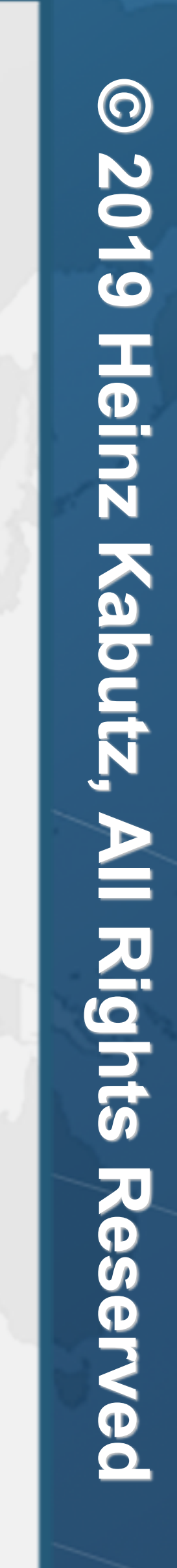

- **– private final char value[];**
- **– private int hash;**
- ! **static methods for joining several Strings**
- ! **Deduplication of char[]s**
- **Hash Maps use trees in case of too many bucket collisions**

# Brief History Lesson of String - Java 1.8

## ! **Fields:**

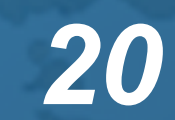

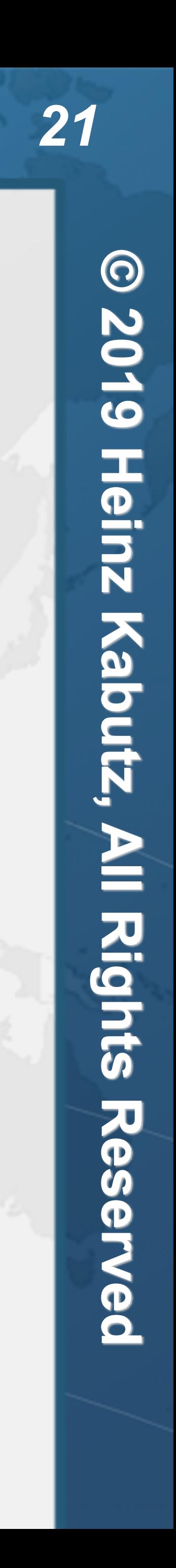

- ! **Java 1.8.0\_20 can replace char[]s of duplicate strings** 
	- **– Only works for the G1 collector -XX:+UseStringDeduplication**
	- **– Threshold when deduplicated -XX:StringDeduplicationAgeThreshold**

# String Deduplication

**public class** DeduplicationDemo { **public static void** main(String... args) **throws** Exception { **char**[] heinz = {'h', 'e', 'i', 'n', 'z'}; String[] s = {**new** String(heinz), **new** String(heinz),}; Field value = String.**class**.getDeclaredField("value"); value.setAccessible(**true**); System.out.println("Before GC"); System.out.println(value.get(s[0])); System.out.println(value.get(s[1])); System.gc(); Thread.sleep(100); System.out.println("After GC"); System.out.println(value.get(s[0])); System.out.println(value.get(s[1]));

}

}

Before GC [C@76ed5528 [C@2c7b84de After GC [C@2c7b84de [C@2c7b84de

# Deduplication vs intern() vs Roll Own

## **Enough java.lang.String to Hang Ourselves ...**

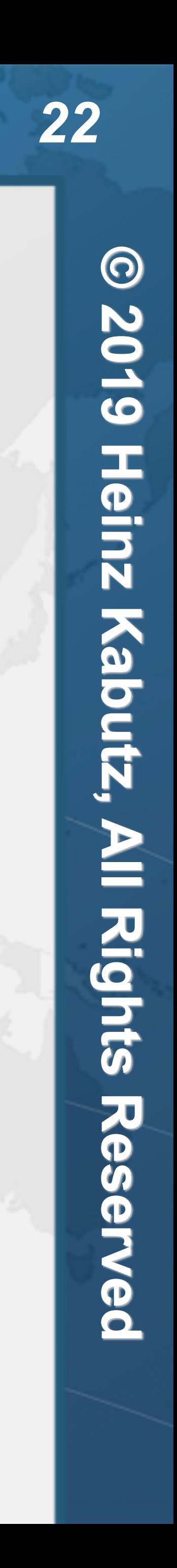

- ! **new String("Hello World!") in Java 8 64-bit compressed OOPS** 
	- **– String: 12 (header) + 4 (value) + 4 (hash) ≈ 24 bytes**
	- **– char[ ]: 12 (header) + 24 (12 characters) + 4 (length) = 40 bytes**
	- **– Total: 64 bytes**
- ! **Deduplication saves 40 bytes automagically**
- intern() saves 64 bytes, but at high cost
- **– Until Java 10, intern table did not grow**
- **– jcmd in Java 9+ can show details with VM.stringtable**
- ! **Own ConcurrentHashMap with putIfAbsent(s, s) saves 64 bytes – But potential memory leak as unused Strings never deleted**

# Brief History Lesson of String - Java 9 / 10 / 11 / 12

## ! **Fields:**

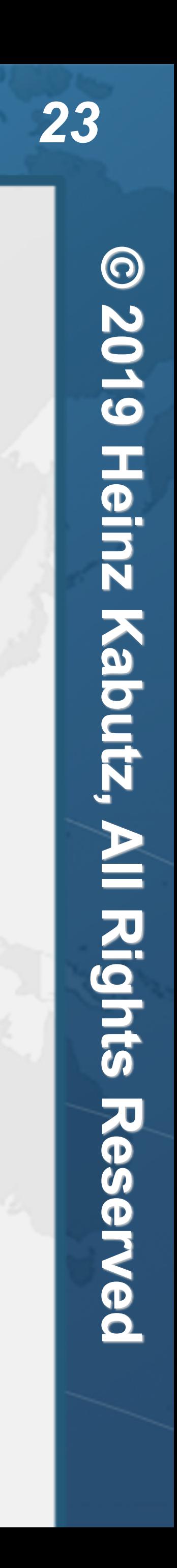

- **– private final byte[] value;**
- **– private final byte coder;**
- **– private int hash;**

# Indify String Concatenation Java 9+

- ! **+ is no longer compiled to StringBuilder** 
	- **– StringConcatFactory**
	-

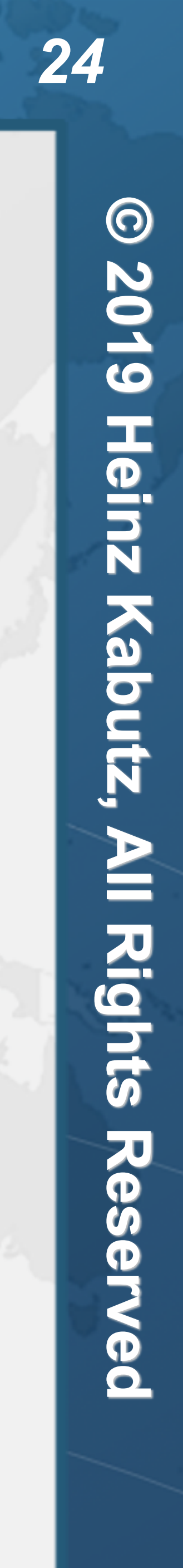

**– Demo and look at benchmarks: https://github.com/kabutz/string-performance**

# StringAppenderBenchmark Mixed Parameters

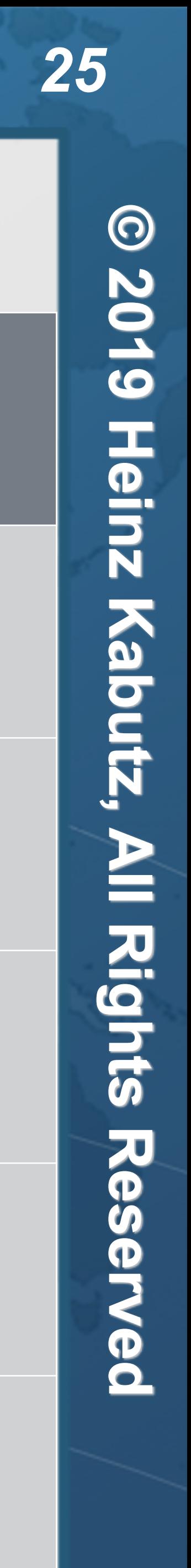

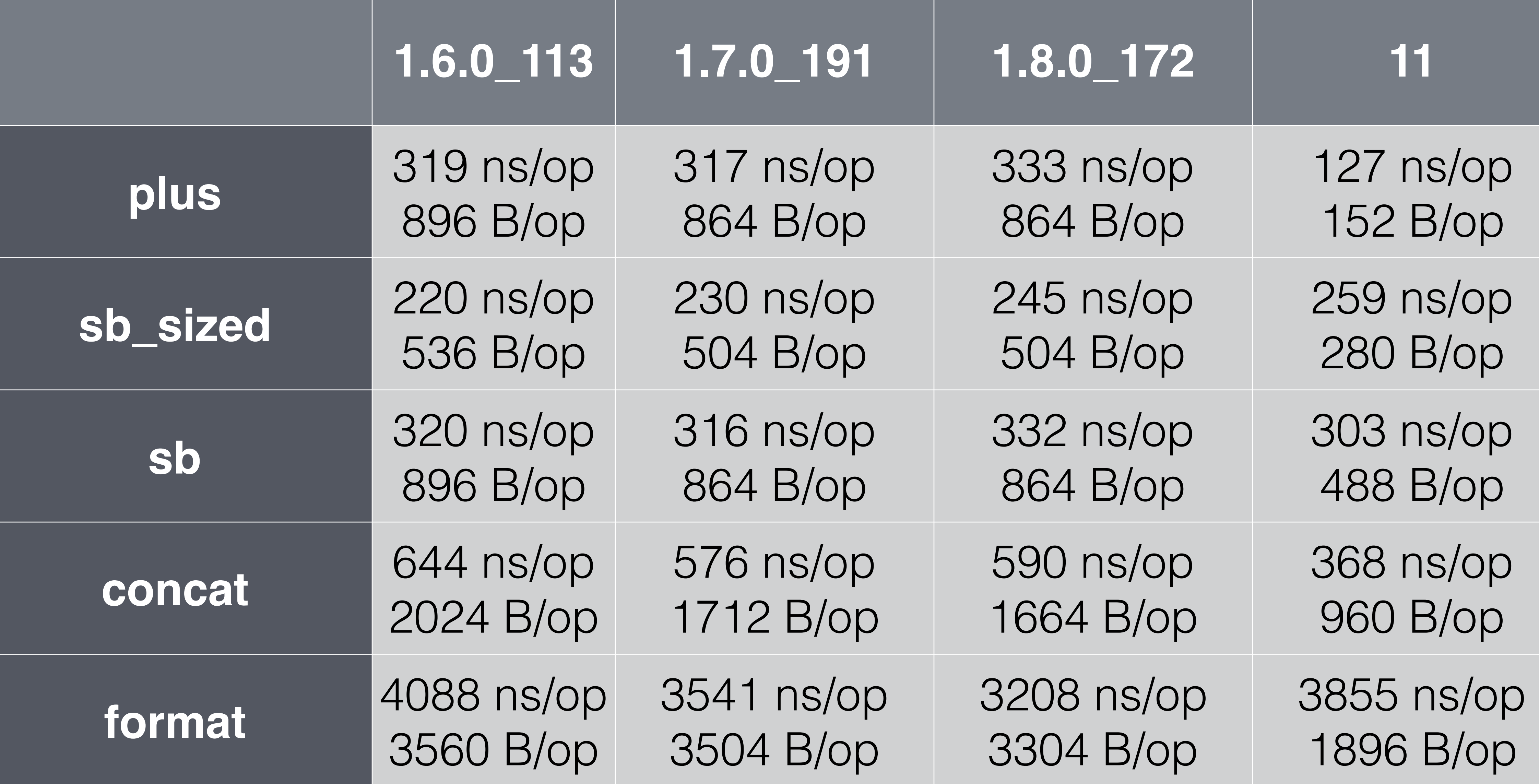

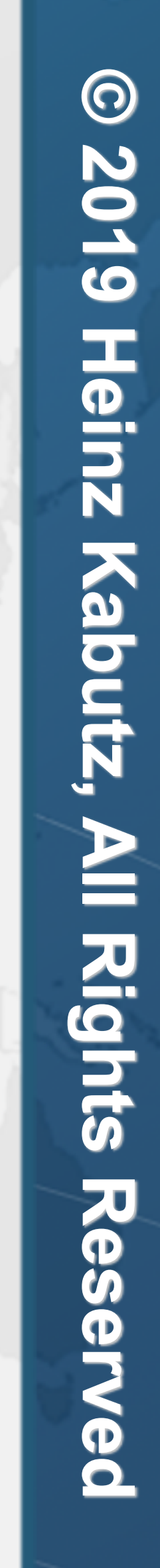

# JEP 280: Indify String Concatenation

- ! **Uses invokedynamic for String concatenation**
- ! **Bytecode generator**
- **– BC\_SB like old Java 5 + concatenation**
- **– BC\_SB\_SIZED**
- **– BC\_SB\_SIZED\_EXACT**
- ! **MethodHandles**
- **– MH\_SB\_SIZED**
- **– MH\_SB\_SIZED\_EXACT**
- **– MH\_INLINE\_SIZED\_EXACT (default)** 
	-
	-

**• Converts non-primitives, float and double to String using StringifierMost • Uses StringConcatHelper#mixLen to compute exact sizes for other primitives**

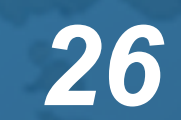

# StringAppenderBenchmark.plus

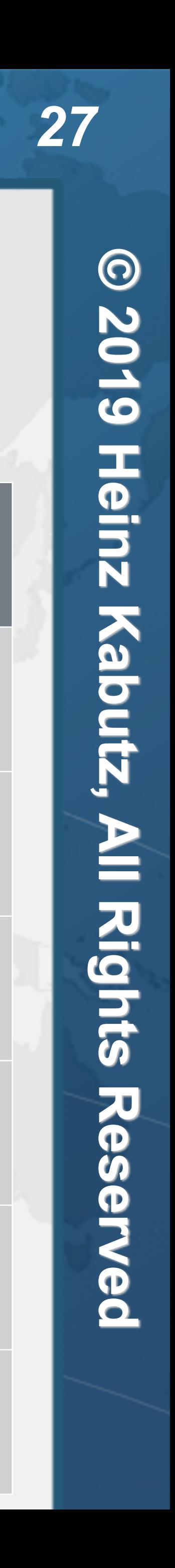

! **-Djava.lang.invoke.stringConcat=...**

## **MH\_INLINE\_SIZED\_EXACT** 127 ns/op, 152 B/op

## **BC\_SB\_SIZED\_EXACT** 157 ns/op, 208 B/op

**MH\_SB\_SIZED\_EXACT** 290 ns/op, 408 B/op

## **plus with mixed values**

**MH\_SB\_SIZED** 251 ns/op, 328 B/op

**BC\_SB\_SIZED** 255 ns/op, 328 B/op

**BC\_SB** 301 ns/op, 512 B/op

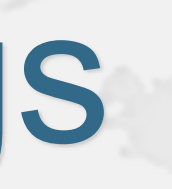

# JEP 254: Compact Strings

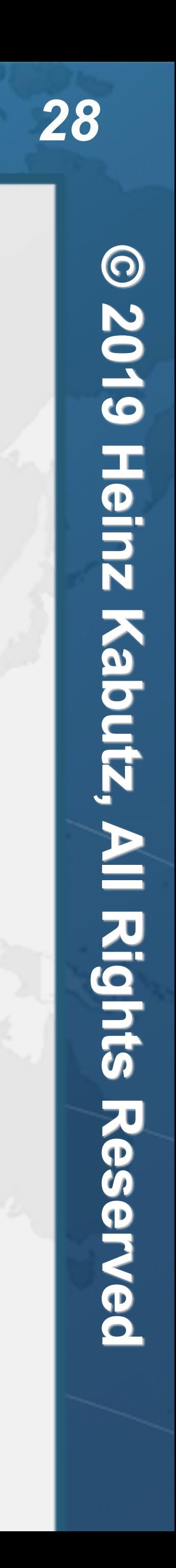

- ! **char[] replaced with byte[]** 
	- ! **Saves space if characters fit into a byte (i.e. Latin1)**
- ! **kill switch -XX:-CompactStrings**
- ! **Max String length is now half of what it was – Whether compact Strings disabled or not Latin1 String**

# StringAppenderBenchmark +/- CompactStrings

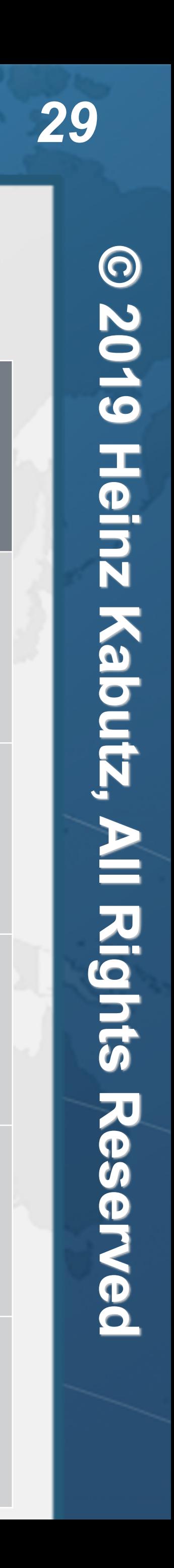

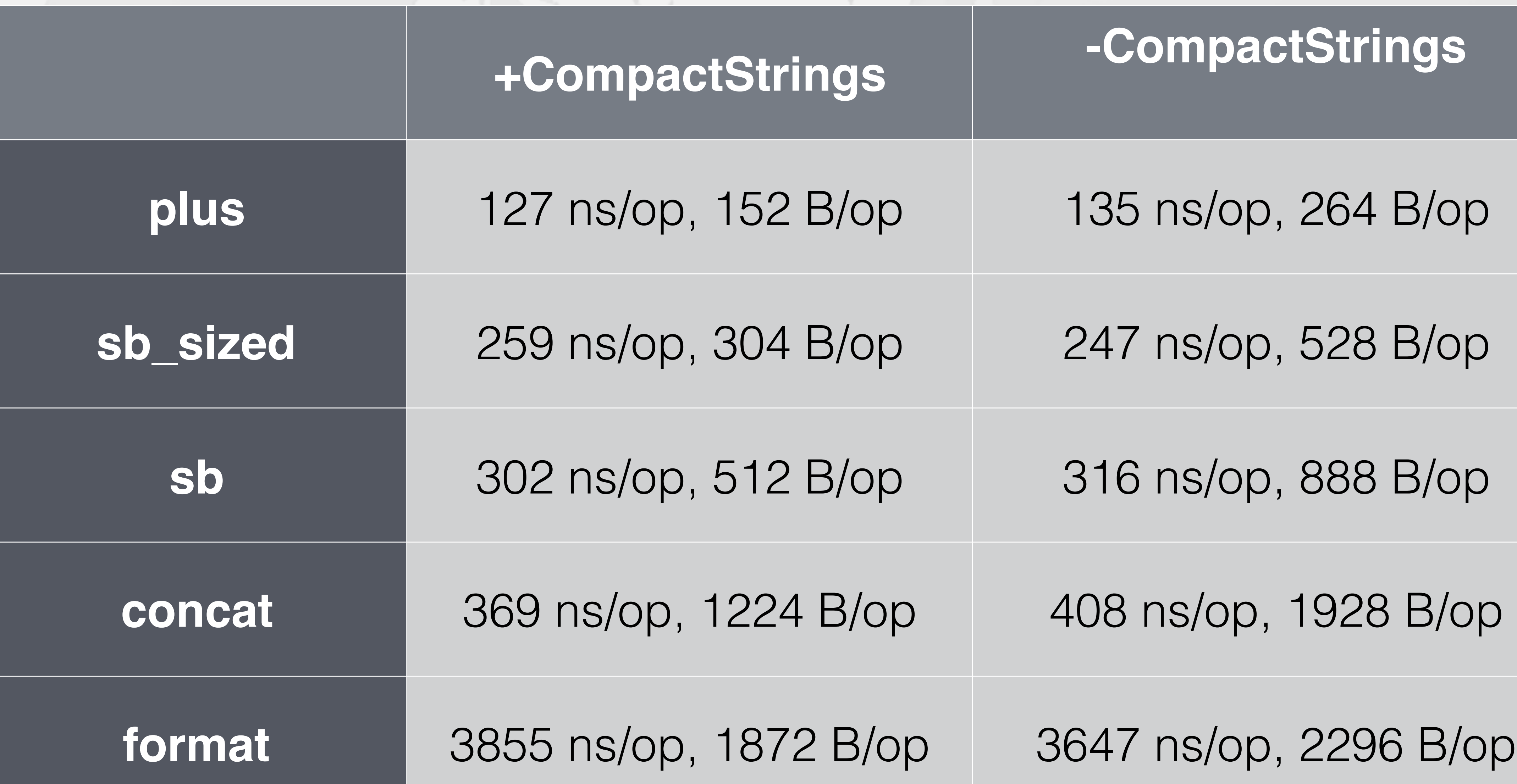

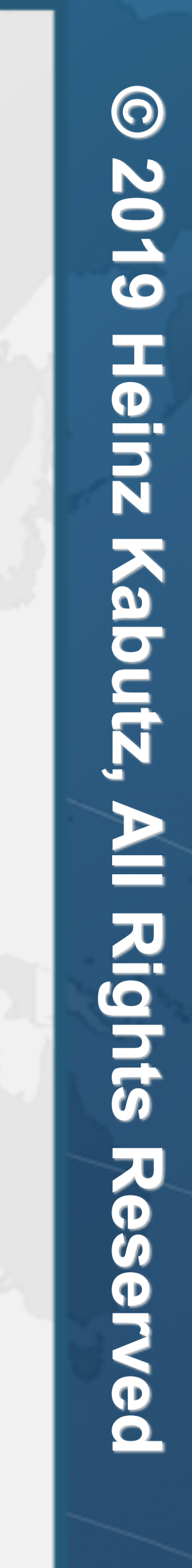

# Intrinsics in Java 8 (https://github.com/apangin)

\_indexOf **int** String.indexOf(String) \_String\_String String(String) \_StringBuilder\_void StringBuilder() \_StringBuilder\_int StringBuilder(**int**) \_StringBuilder\_String StringBuilder(String)

\_compareTo **int** String.compareTo(String) \_equals **boolean** String.equals(Object) \_StringBuilder\_append\_char StringBuilder StringBuilder.append(**char**) \_StringBuilder\_append\_int StringBuilder StringBuilder.append(**int**) \_StringBuilder\_append\_String StringBuilder StringBuilder.append(String) \_StringBuilder\_toString String StringBuilder.toString()

*// similarly for StringBuffer* 

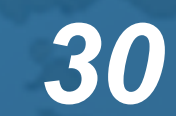

## Intrinsics in Java 11

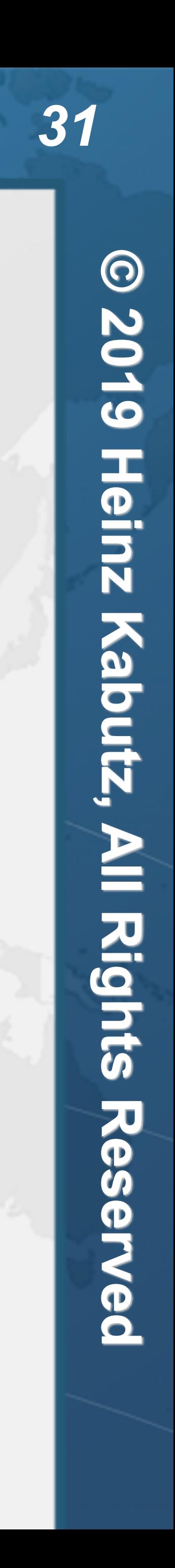

\_compressStringC StringUTF16.compress([CI[BII)I \_compressStringB StringUTF16.compress([BI[BII)I \_inflateStringC StringLatin1.inflate([BI[CII)V \_inflateStringB StringLatin1.inflate([BI[BII)V \_toBytesStringU StringUTF16.toBytes([CII)[B \_getCharsStringU StringUTF16.getChars([BII[CI)V \_getCharStringU StringUTF16.getChar([BI)C \_putCharStringU StringUTF16.putChar([BII)V \_compareToL StringLatin1.compareTo([B[B)I \_compareToU StringUTF16.compareTo([B[B)I \_compareToLU StringLatin1.compareToUTF16([B[B)I \_compareToUL StringUTF16.compareToLatin1([B[B)I \_indexOfL StringLatin1.indexOf([B[B)I \_indexOfU StringUTF16.indexOf([B[B)I \_indexOfUL StringUTF16.indexOfLatin1([B[B)I \_indexOfIL StringLatin1.indexOf([BI[BII)I \_indexOfIU StringUTF16.indexOf([BI[BII)I \_indexOfIUL StringUTF16.indexOfLatin1([BI[BII)I \_indexOfU\_char StringUTF16.indexOfChar([BIII)I \_equalsL StringLatin1.equals([B[B)Z \_equalsU StringUTF16.equals([B[B)Z \_String\_String String.<init>(LString;)V \_hasNegatives StringCoding.hasNegatives([BII)Z \_encodeByteISOArray StringCoding.implEncodeISOArray([BI[BII)I \_StringBuilder\_int StringBuilder.<init>(I)V \_StringBuilder\_String StringBuilder.<init>(LString;)V \_StringBuilder\_append\_char StringBuilder.append(C)LStringBuilder; \_StringBuilder\_append\_int StringBuilder.append(I)LStringBuilder;<br>\_StringBuilder\_append\_String StringBuilder.append(LString;)LStringB StringBuilder.append(LString;)LStringBuilder; \_StringBuilder\_toString StringBuilder.toString()LString;

\_StringBuilder\_void StringBuilder.<init>()V

# java.lang.String#equals

**public boolean** equals(Object anObject) { **if** (**this** == anObject) { **return true**;

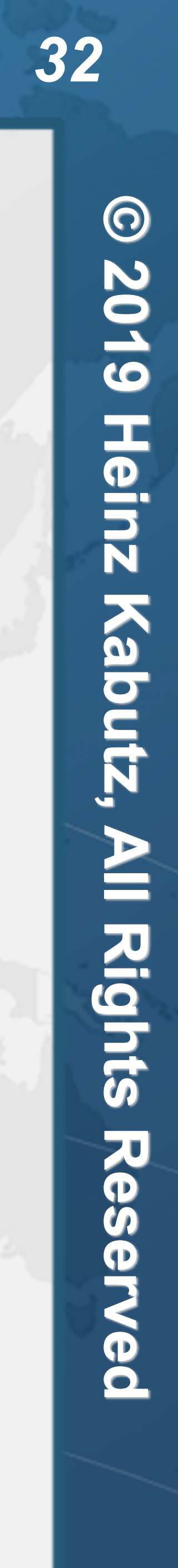

 } **if** (anObject **instanceof** String) { String aString = (String)anObject;  $if (code() == aString.coder() )$  **return** isLatin1() ? StringLatin1.equals(value, aString.value) : StringUTF16.equals(value, aString.value);

}

}

#### **return false**;

}

# java.lang.StringLatin1#equals

*@HotSpotIntrinsicCandidate*  **public static boolean** equals(**byte**[] value, **byte**[] other) { **if** (value.length == other.length) { **for** (int  $i = 0$ ;  $i <$  value.length;  $i++$ ) {  $if (value[i] != other[i]) {$  **return false**; }

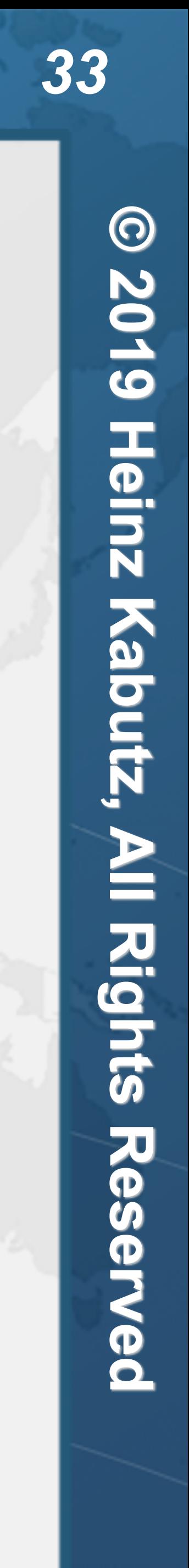

}

**return true**;

 } **return false**;

> string\_equals 17 ns hand rolled 7 ns

}

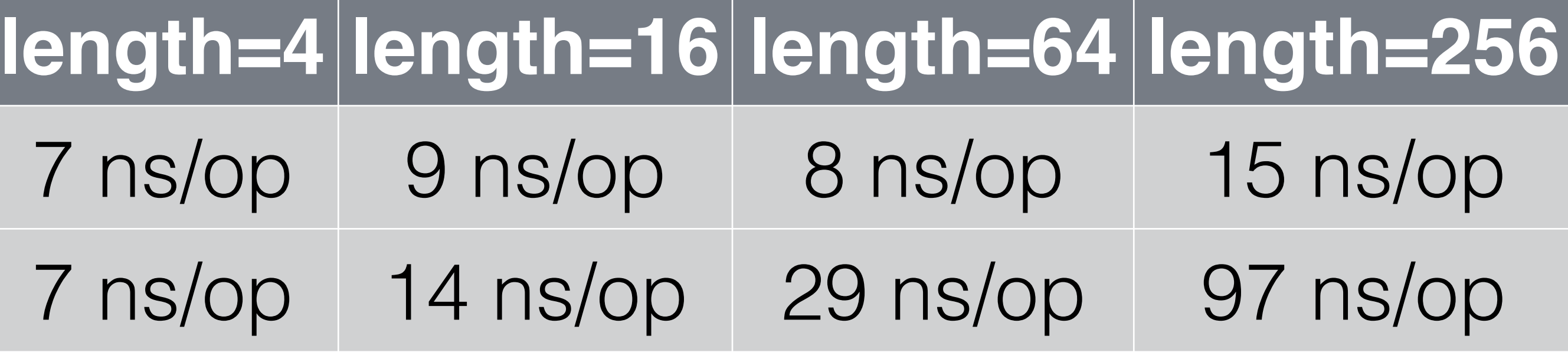

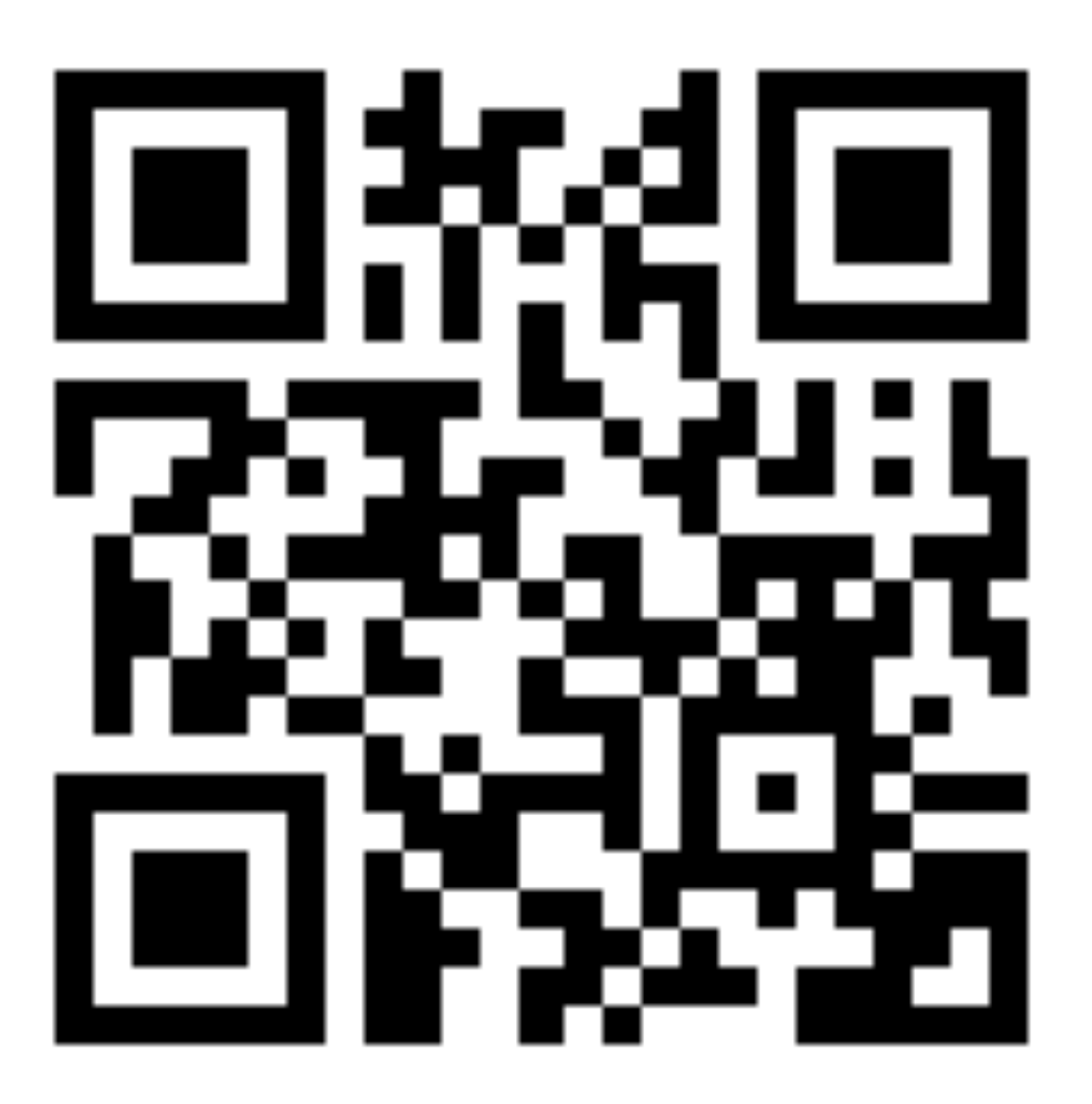

# Lessons from Today

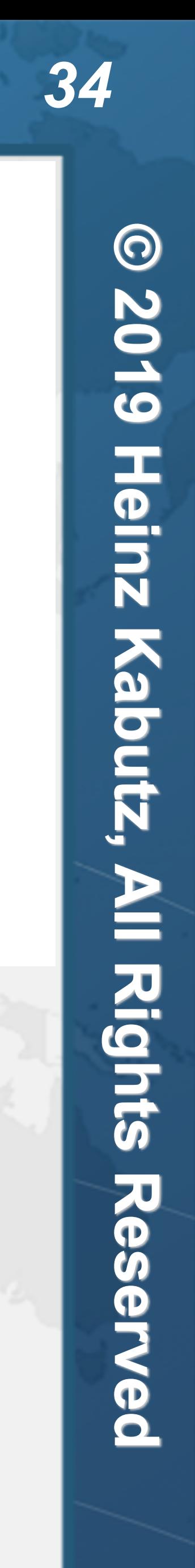

- ! **Use + instead of StringBuilder where possible** 
	- **– Recompile classes for Java 9+**
	- **– In loops still use StringBuilder.append()**
- ! **Avoid intern() in your code** 
	- **– use String Deduplication or own cache instead**
- **Hashing on Strings can be particularly expensive** 
	- **– Especially dangerous if the hash resolves to 0**
- ! **Strings since Java 9 use byte[]** 
	- **– Might use less memory. Shorter maximum String if not Latin1** tinyurl.com/jprime19

# Quiz 1: NumberToStringBenchmark

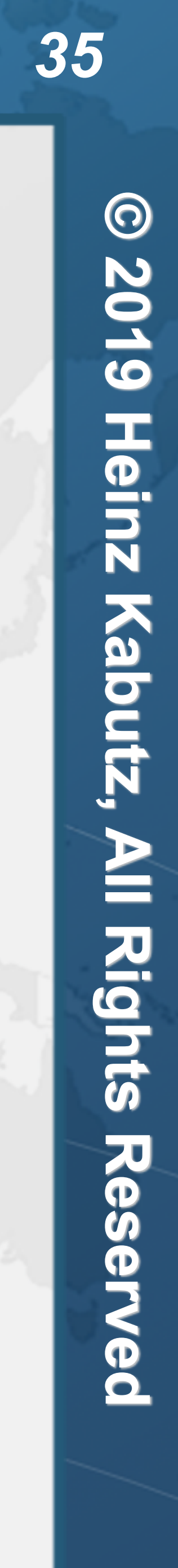

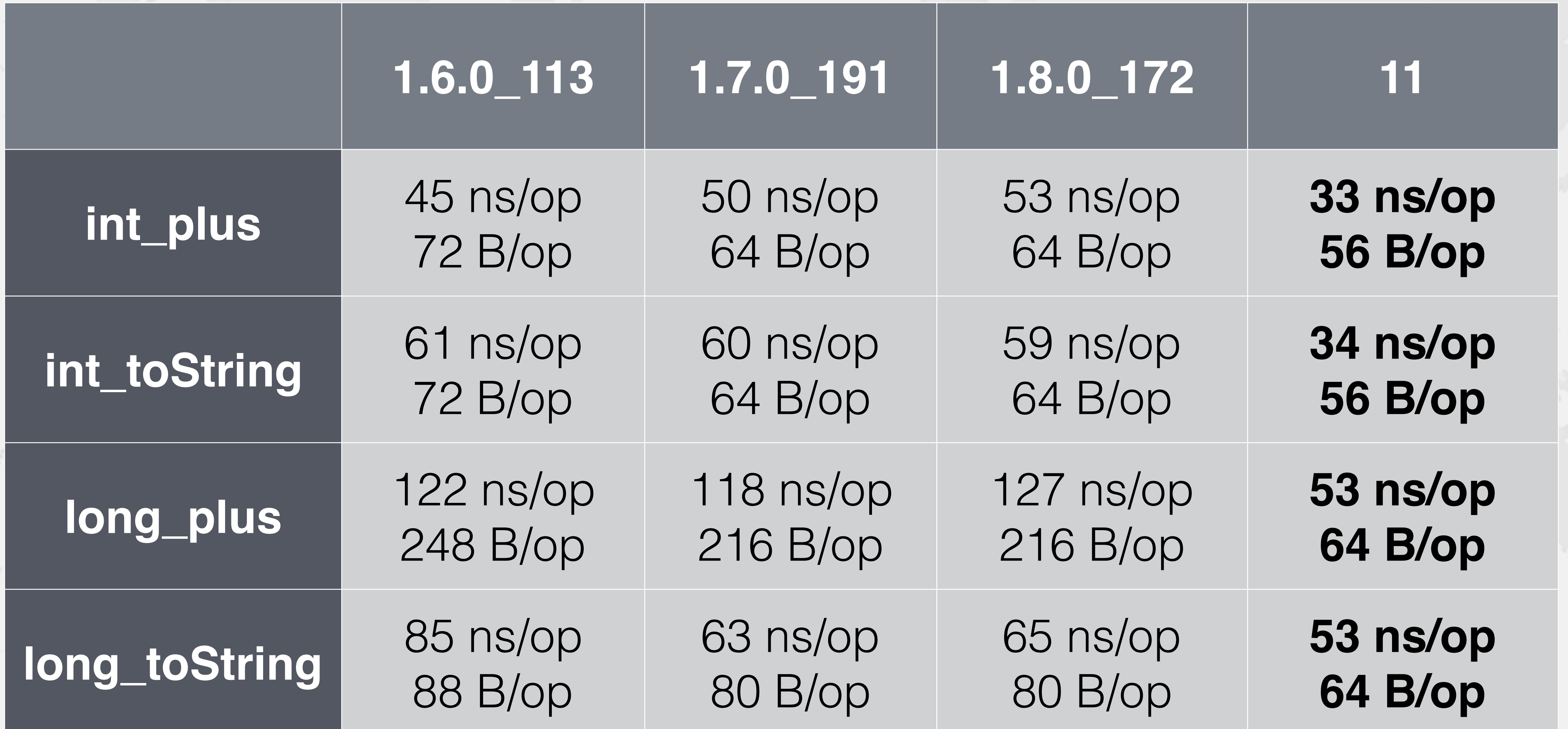